**หนา** กิตติกรรมประกาศ  $\circ$  ( ) ( ) ( ) ( ) – ) – ค บทคัดยอภาษาไทย ง บทคัดย่อภาษาอังกฤษ จาก สามารถ จาก จาก จาก จาก จ สารบาญตาราง ฎ สารบาญภาพ ฐ บทที่ 1 บทนํา 1  $1.1$  หลักการและเหตุผล 1 1.2 วัตถุประสงคของการศึกษา 2 1.3 ประโยชนที่จะไดรับจากการศึกษา 2  $1.4$ แผนการดำเนินงาน ขอบเขต และวิธีการศึกษา  $\begin{pmatrix} 1 & 2 \end{pmatrix}$  2 1.5 เครื่องมือที่ใชในการศึกษา 5  $1.6$  สถานที่ที่ใช้ในการคำเนินการศึกษาและรวบรวมข้อมูล  $\begin{pmatrix} 6 \end{pmatrix}$  6 บทที่ 2 เอกสารและงานวิจยทั ่เกี ยวข ี่ อง 7 ี่ 2.1 การออกแบบและจัดการฐานข้อมูล 7 มีน้ำ 2.1 การออกแบบและจัดการฐานข้อมูล  $2.2$  ระบบสารสนเทศเพื่อการจัดการ  $8$ 2.3 งานวิจยทั ี่เกี่ยวของ 10 บทที่ 3 การวเคราะห ิ และออกแบบระบบ 13  $3.1$  ลักษณะขององค์กร  $13.1$  $3.2$  ขั้นตอนการดำเนินงานในระบบงานเดิม 14 3.3 วิเคราะหระบบงานเดิม 14 3.4การออกแบบระบบงานใหม 15 3.5แผนผังบริบท (Context Diagram) 16

**สารบาญ**

# **สารบาญ (ตอ)**

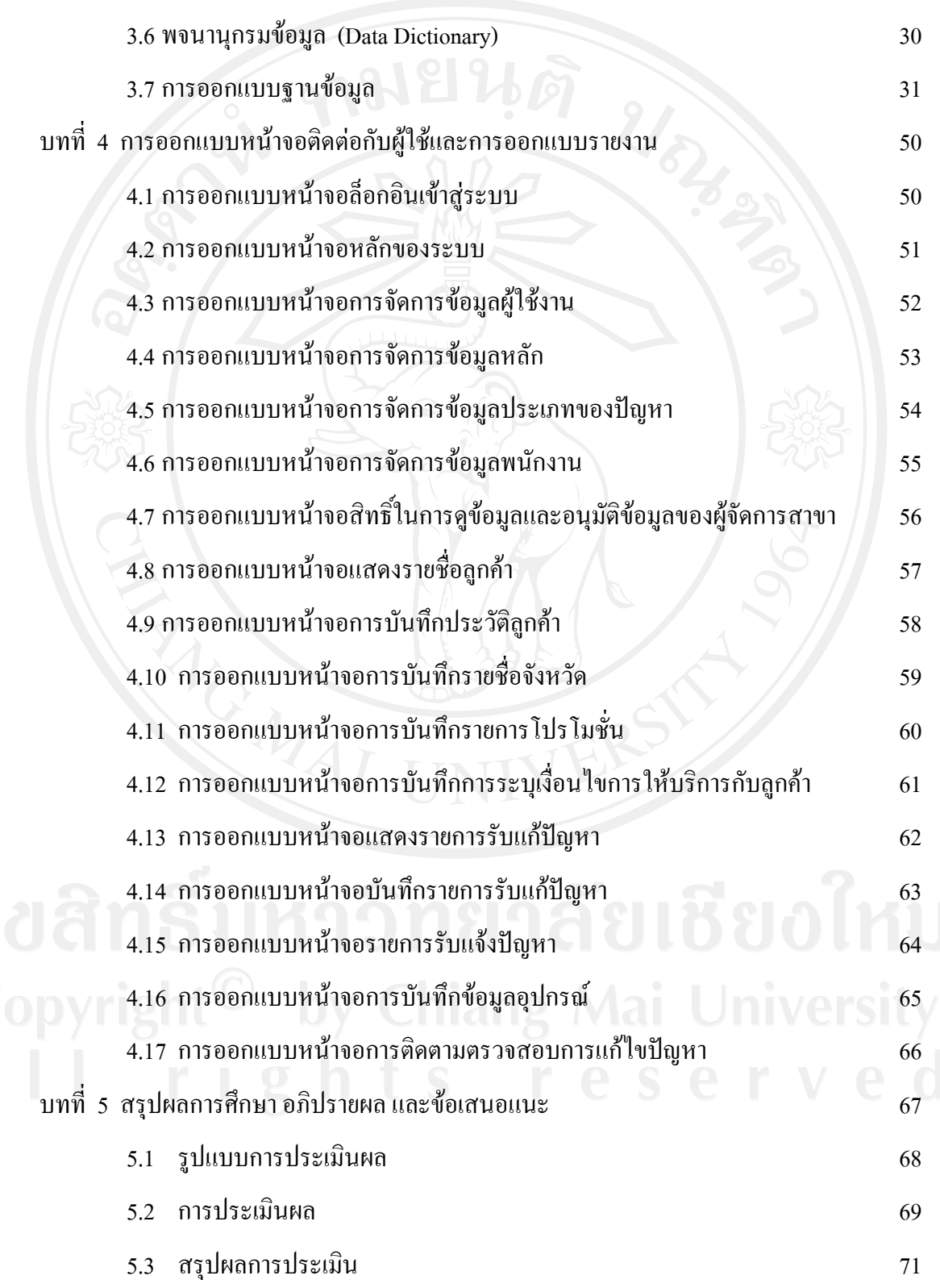

#### **สารบาญ (ตอ)**

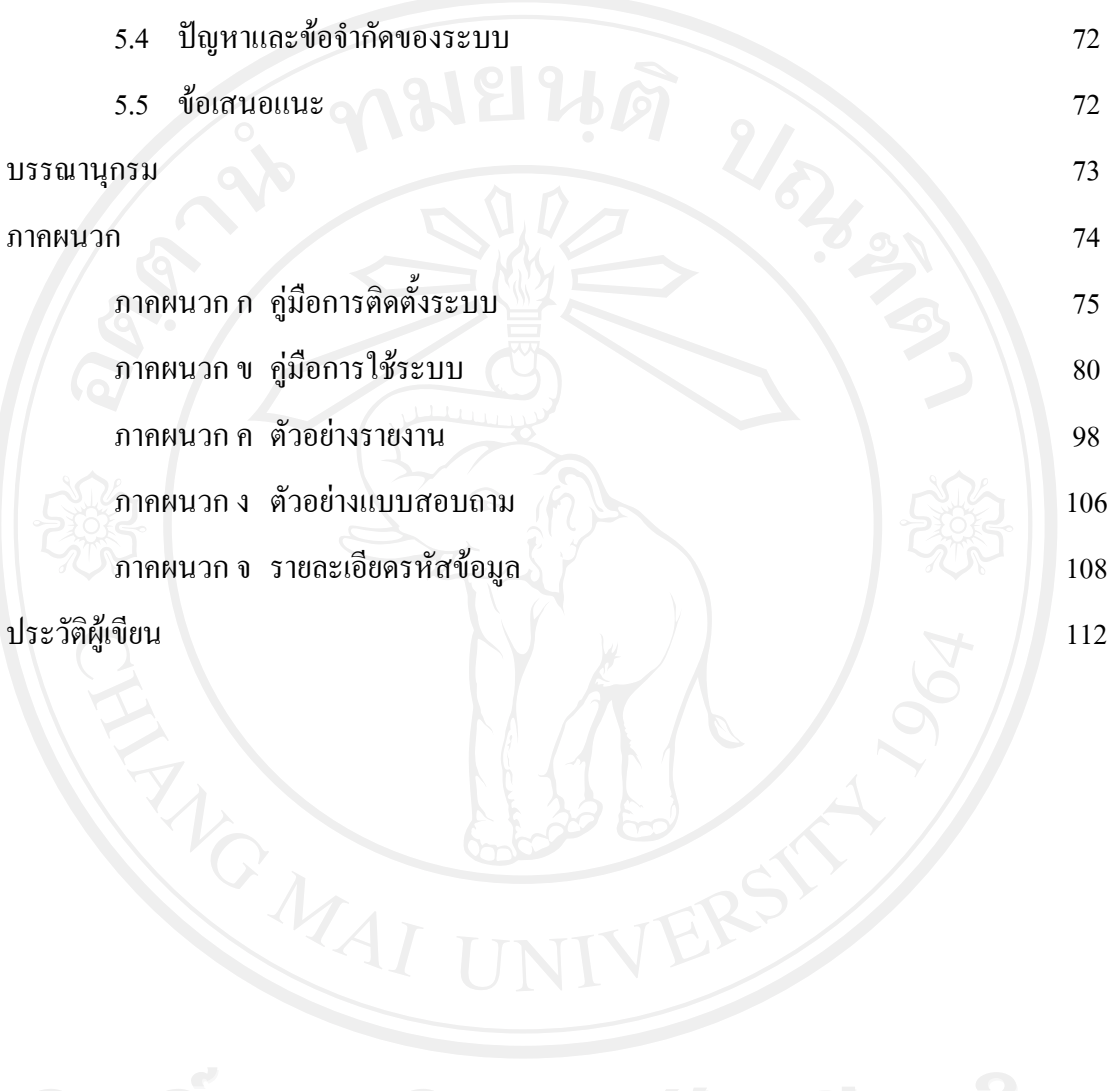

### **สารบาญตาราง**

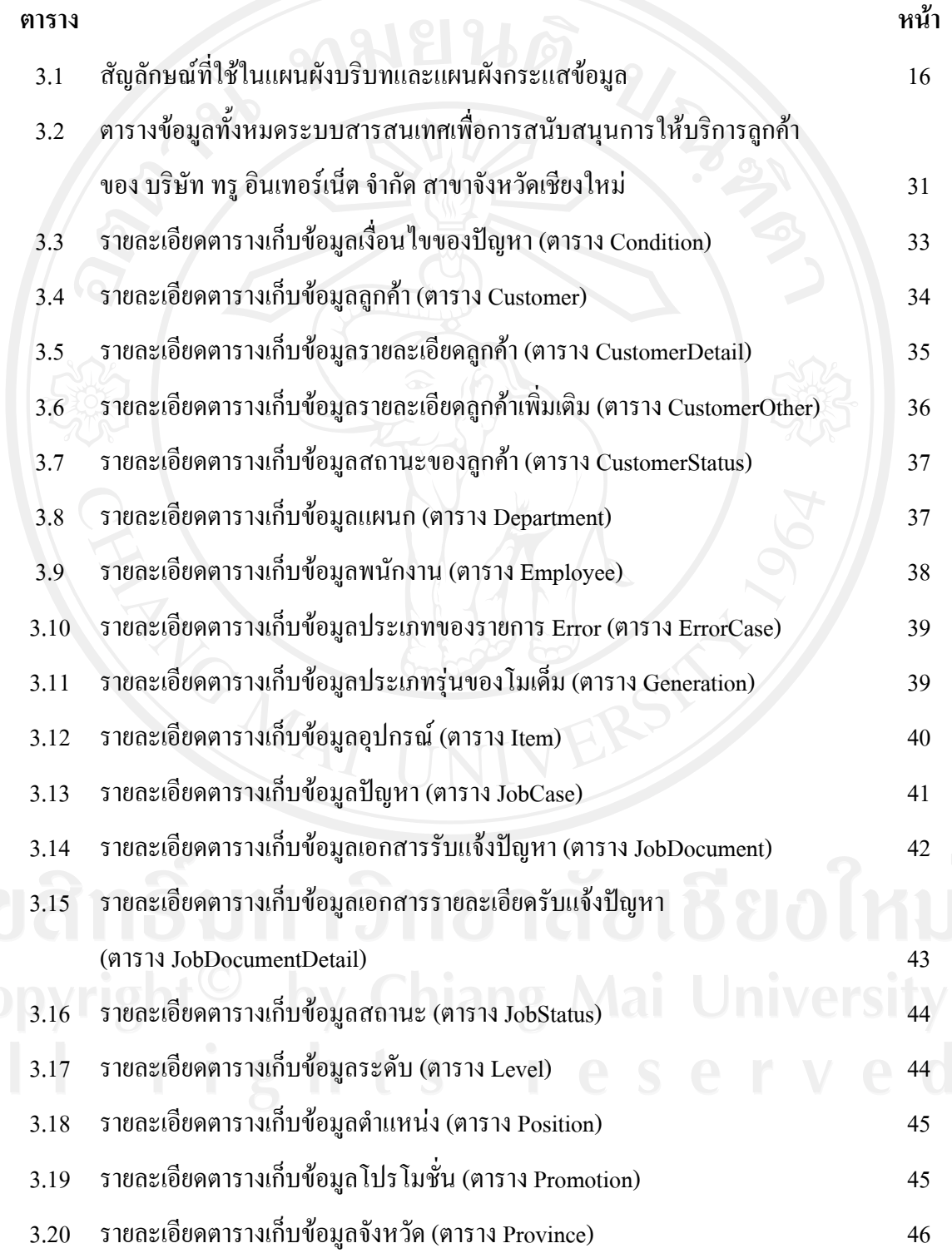

ฎ

### **สารบาญตาราง (ตอ)**

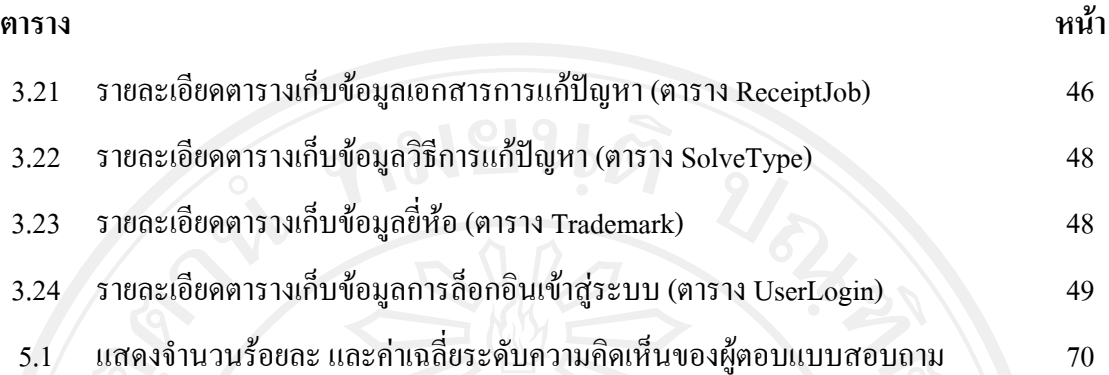

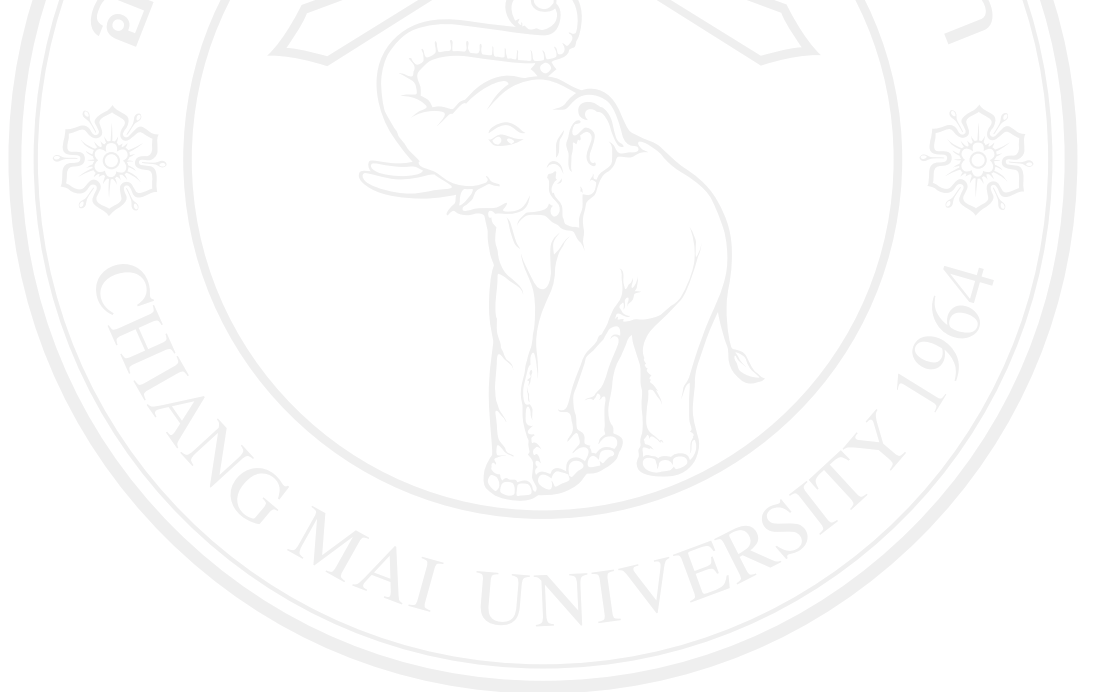

### **สารบาญภาพ**

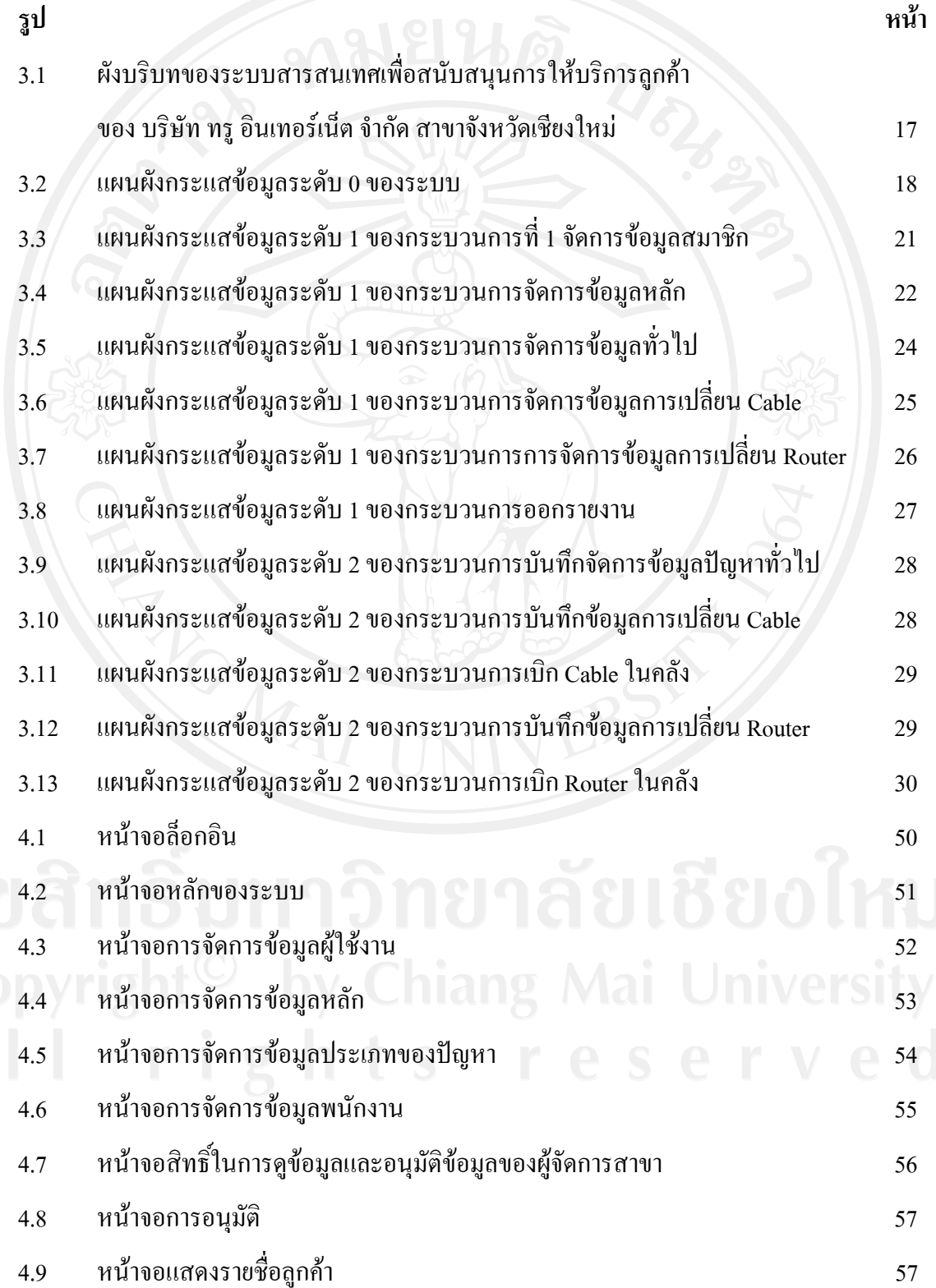

ฐ

## **สารบาญภาพ (ตอ)**

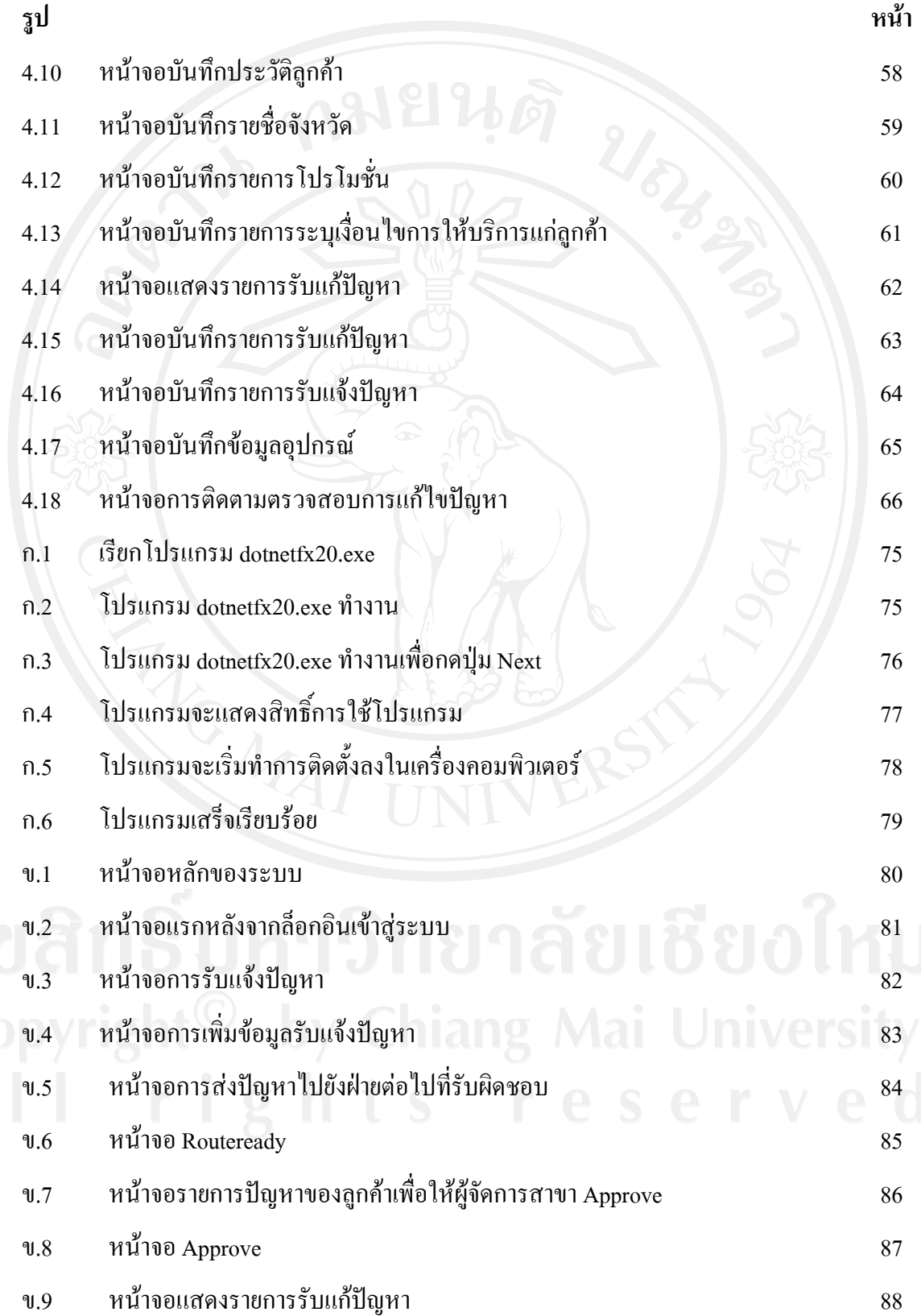

### **สารบาญภาพ (ตอ)**

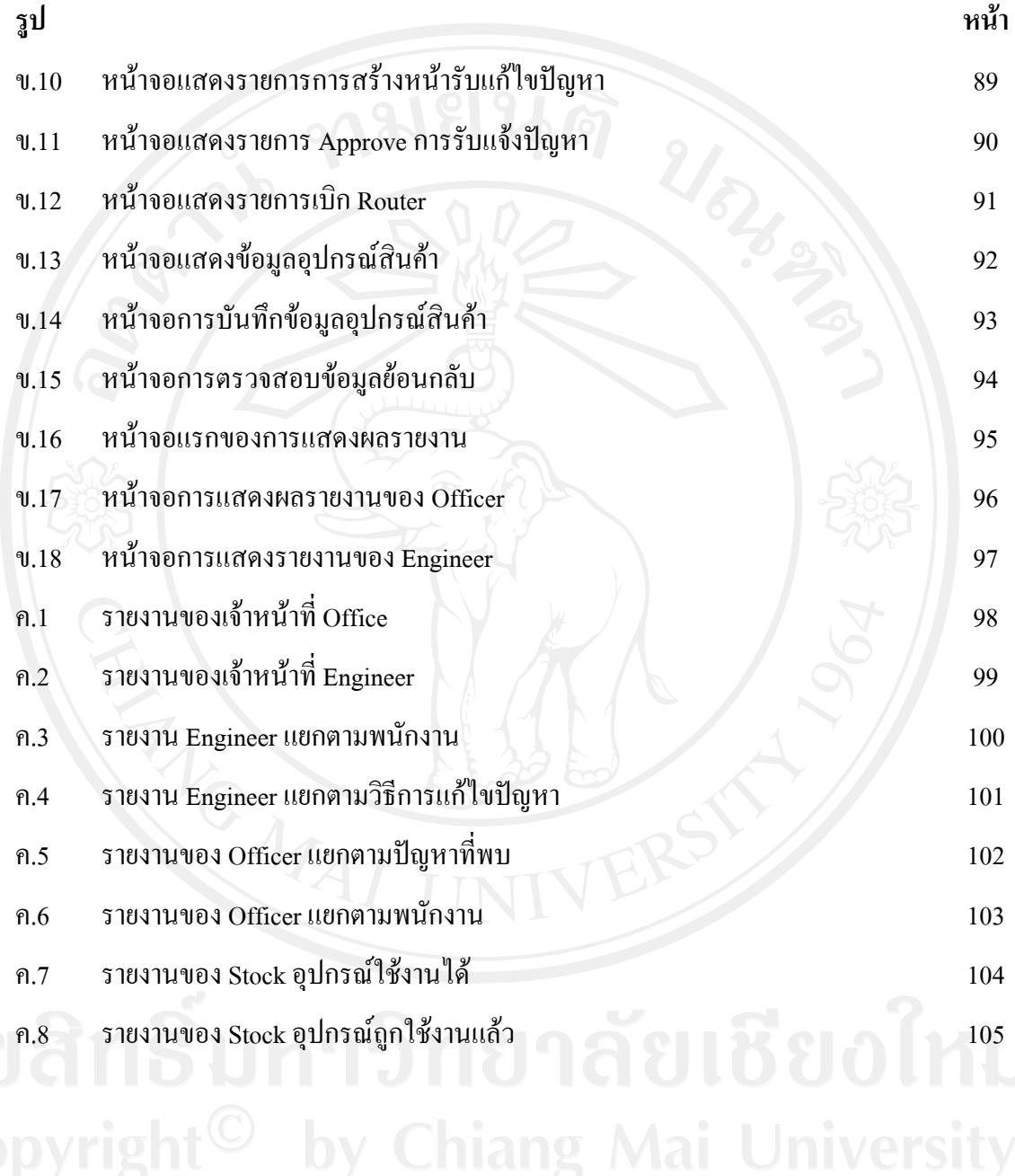